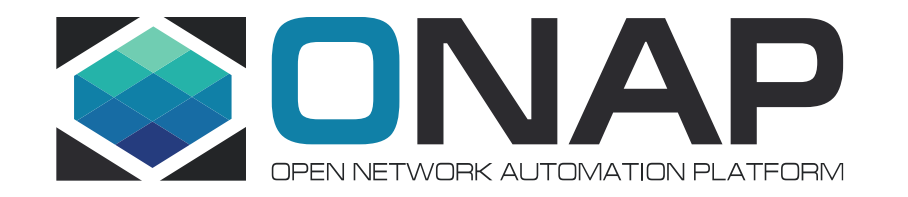

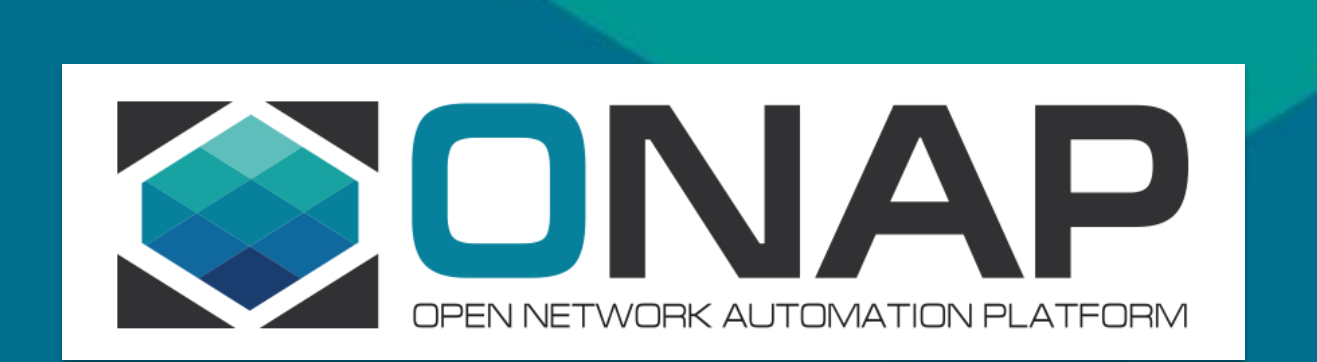

## **CCVPN: SDNC Changes for NNI-SOTN Support Low Level Design**

## Use Case Description

**TITHELINUX FOUNDATION** 

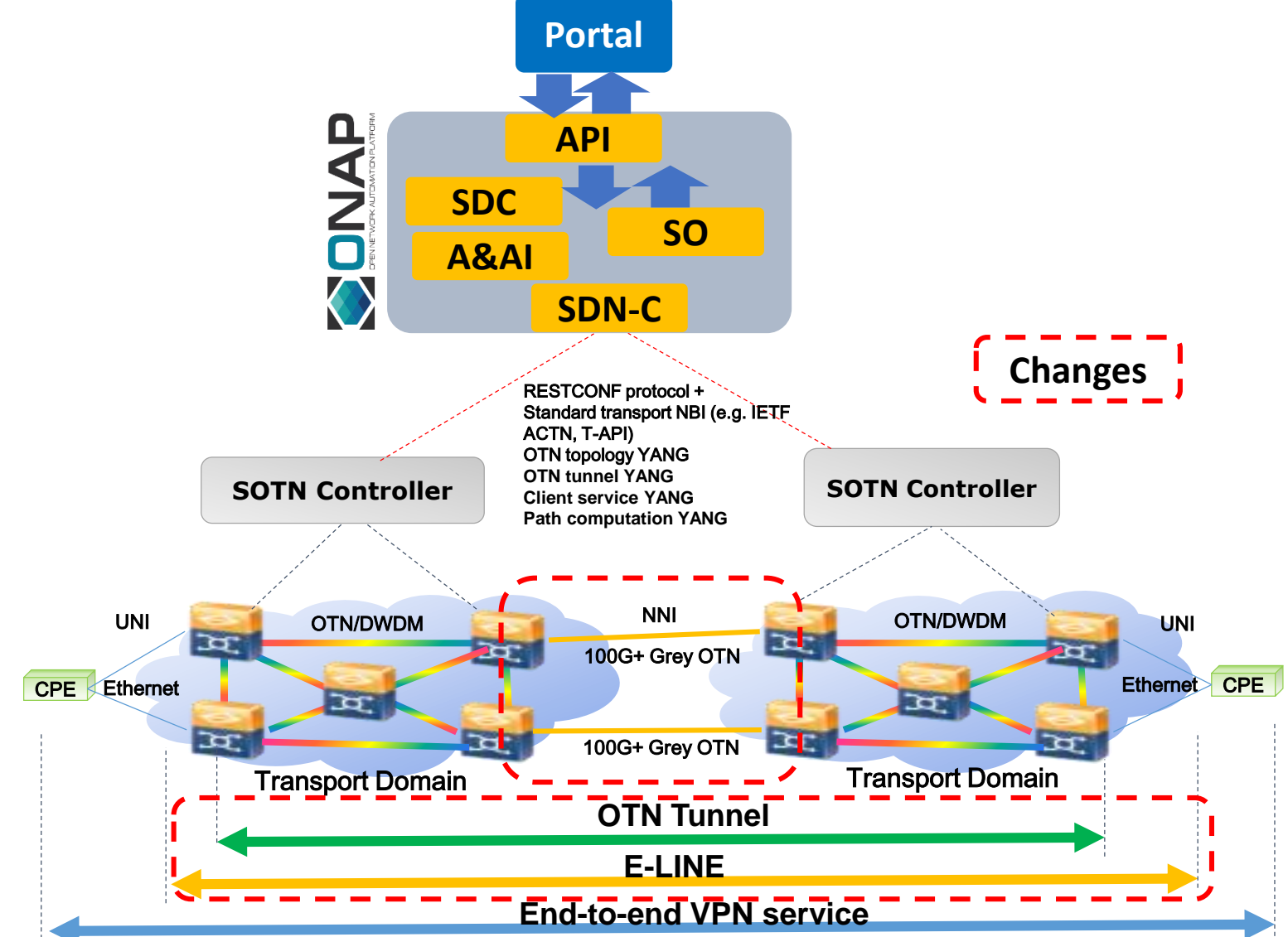

### Changes Description:

- NNI handover between 2 OTN domain.
- E2E OTN tunnel across multiple domains
- E2E E-LINE service

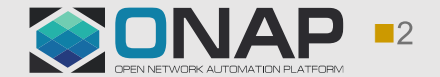

The NNI-SOTN support is an enhancement/extension of the existing SOTN use case. As a result, this LLD covers the design changes and enhancements of the SDNC, in addition to the existing functionality. For a more complete architectural illustration of the design, one should read this document in conjunction with the previous SDNC LLD.

This LLD is divided into 2 parts. The first part focuses on the design changes needed for topology discovery and topology change synchronization. The second part discusses the design changes required for resource configuration.

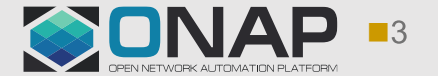

## **Required Changes for Topology Discovery and Synchronization**

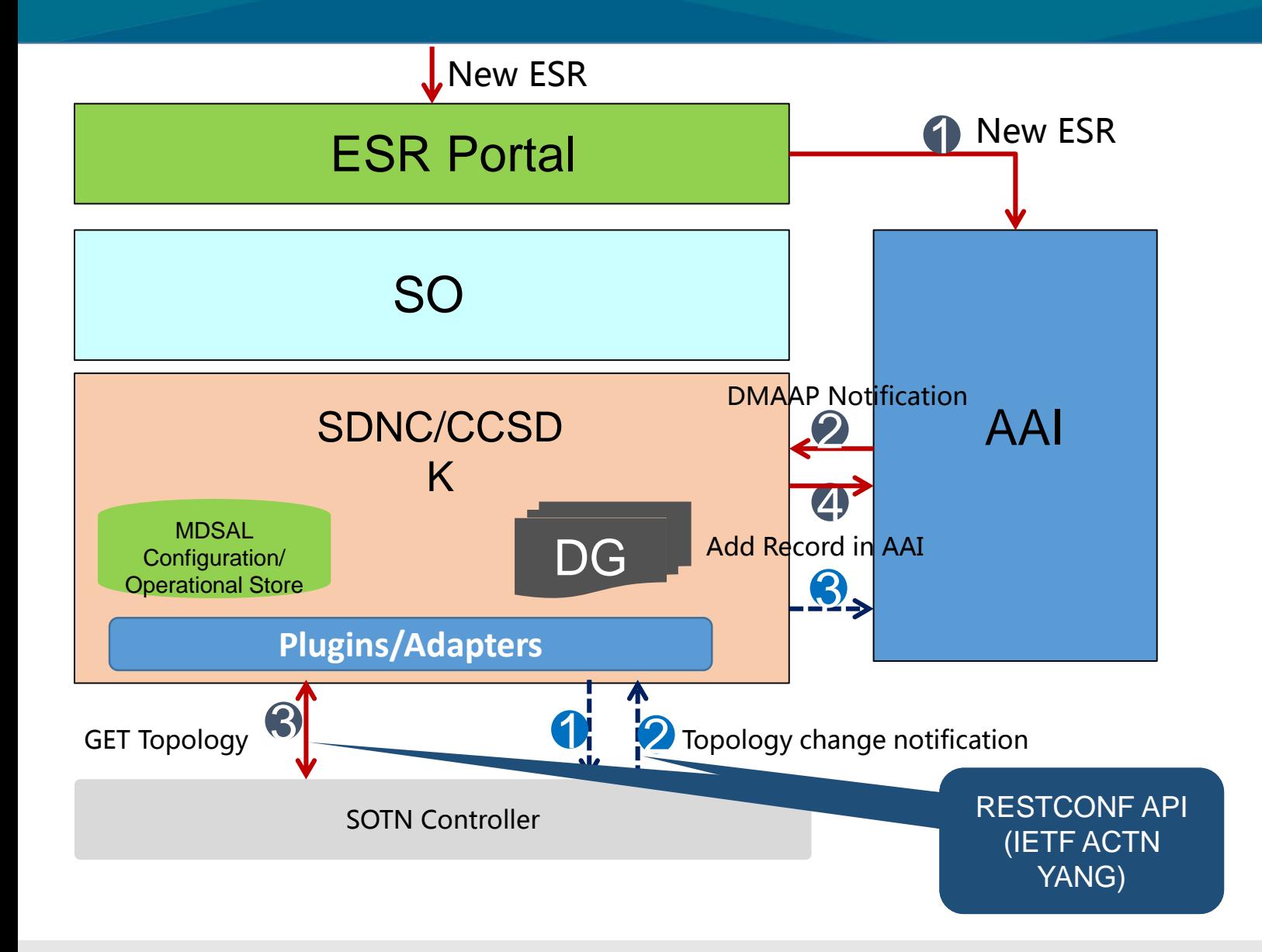

**TITHELINUX FOUNDATION** 

Initial Topology Synchronization

- 1) New 3rd party controller is added to AAI
- AAI sends notification to SDNC for new controller addition.
- 3) SDNC get topology from SOTN controller.
- 4) SDNC add topology information to AAI.

### Continuous Synchronization

- 1) SDNC subscribes for topology change to SOTN controller.
- 2) SOTN notifies Topology change to SDNC.
- 3) SDNC updates topology information to AAI

### **Required Changes**:

- Topology discovery framework: **Need to discover multi-layer and native topologies.**
- Topology discovery DGs: **Changes are needed to support the above.**
- Notification handling: **Ethernet links are dynamic links. They need to be created in AAI after SDNC receives link creation notification from NCE-t.**

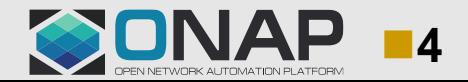

## **SDNC/CCSDK Design: Physical Network Topology Onboarding Framework & Flow**

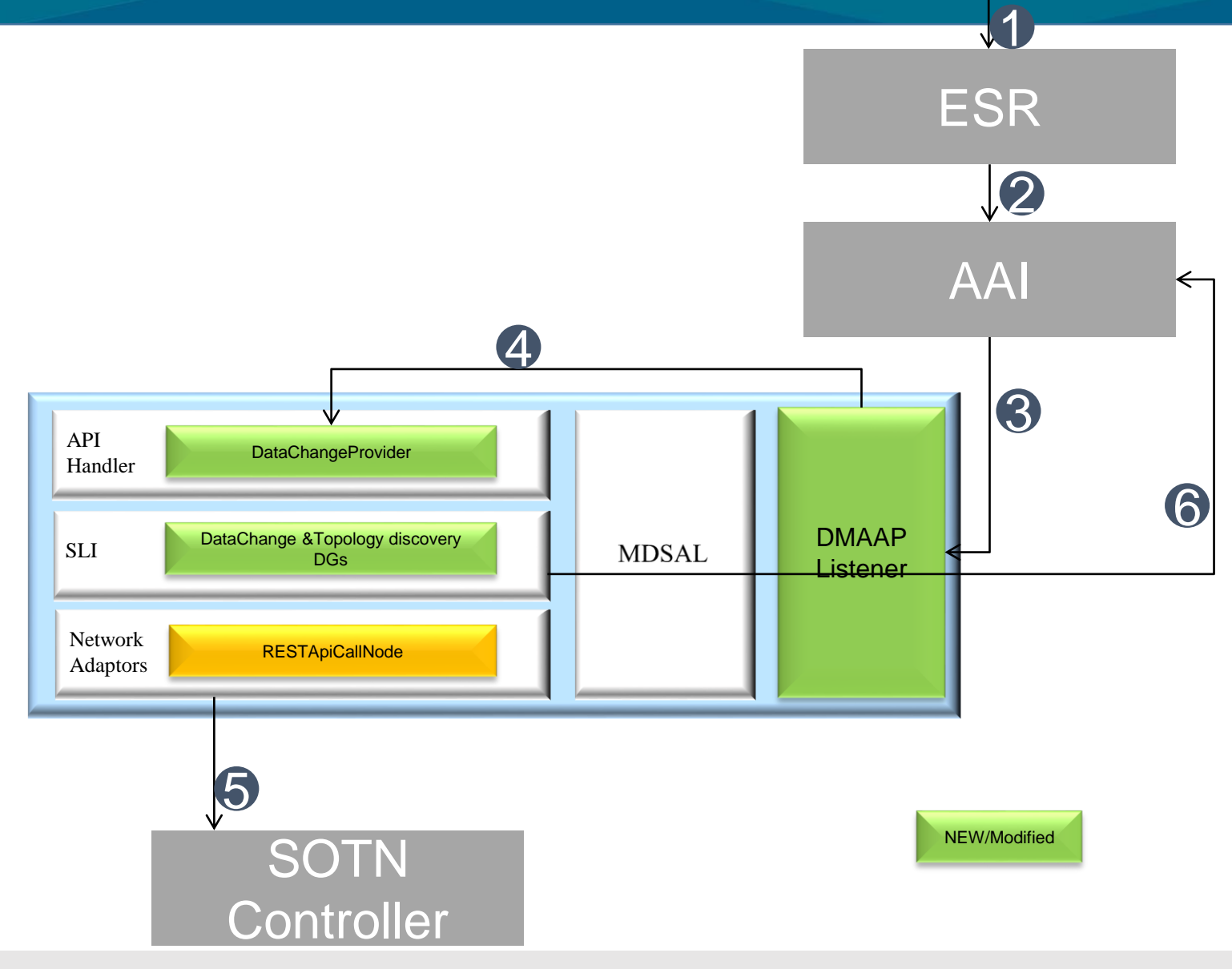

**TITHELINUX FOUNDATION** 

- 1) User registers 3rd party controller information in ESR.
- 2) ESR adds 3rd party controller information in AAI.
- 3) AAI notify addition of 3rd party controller information to DMAAP Listener in SDNC.
- 4) DMAAP Listener in SDNC sends Data change request.
- 5) SDNC query topology from 3rd party Controller
- 6) SDNC adds topology to AAI

### **Development Changes:**

- Listener to New 3rd party controller events: **Handle** 
	- **Ethernet link creation notification.**
- DataChangeProvider DGs: **Create Ethernet links in AAI**
- Topology Discovery DGs: **Discover and create multilayer native topologies in AAI.**

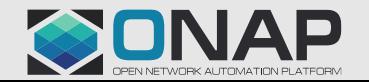

## **Multi-layer Topology structure in AAI**

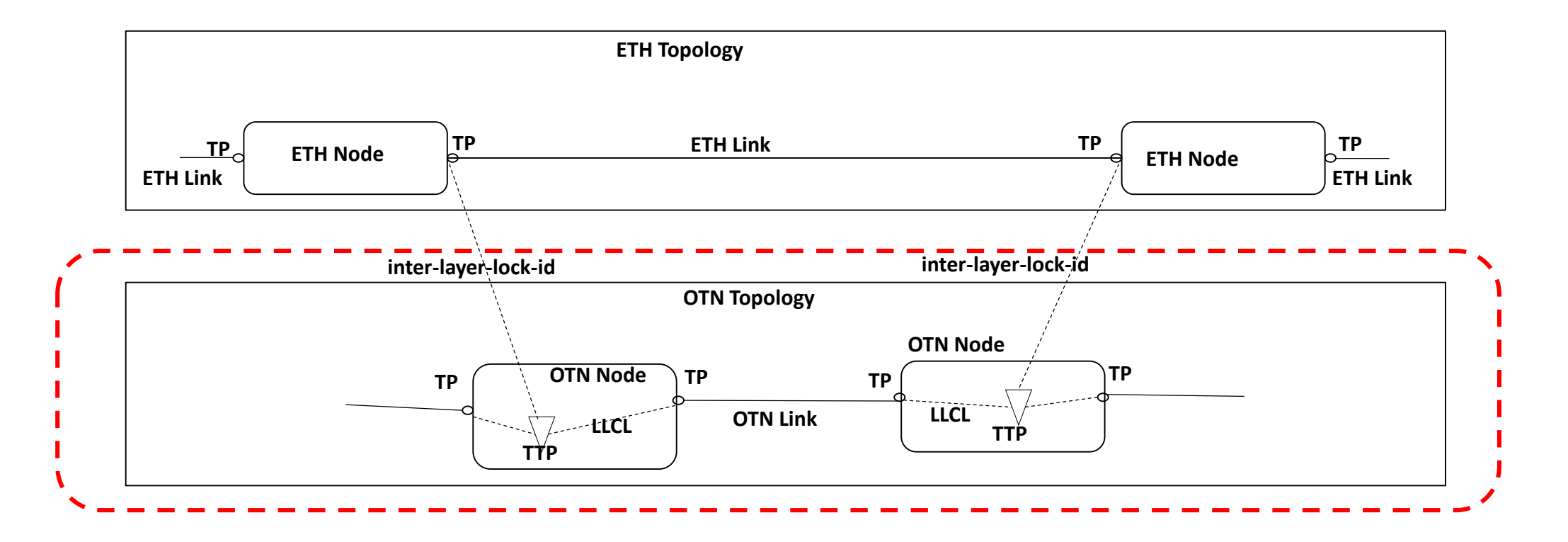

- AAI needs to have two layers (Eth and OTN) of topology.
- Need to add Tunnel Termination Point (TTP) attribute to Topology Node.
- TP in upper layer node (ETH Node) are associated with TTP in lower layer node (OTN Node) by inter-layer lock ID

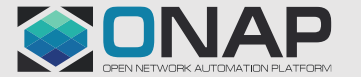

## **Topology Discovery: Single Domain Topology Creation in AAI**

SDNC discovers the 2-layer domain topology from NCE-T and save it into AAI. The following example shows the logical content of AAI. (Note that there are 2 domain topologies. For simplicity, only one is shown below.)

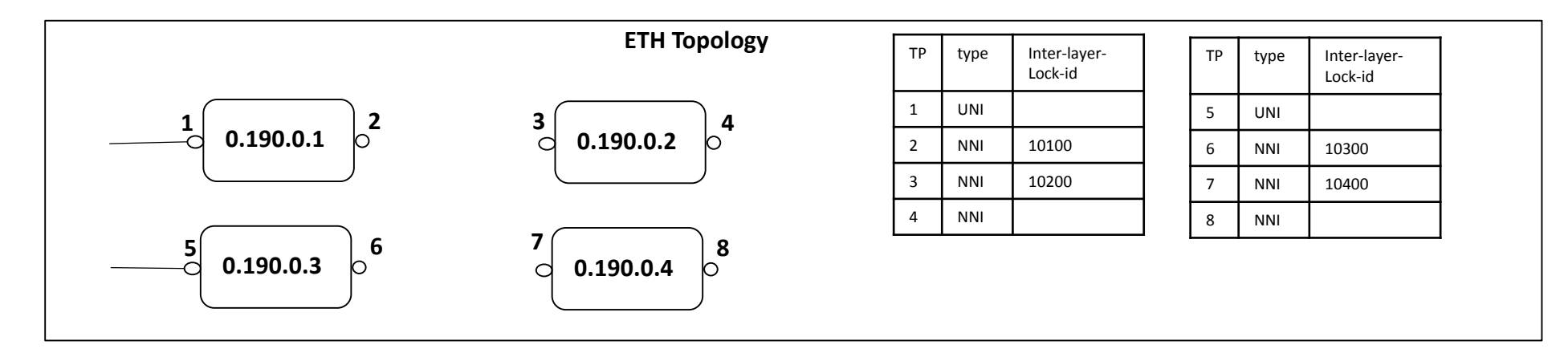

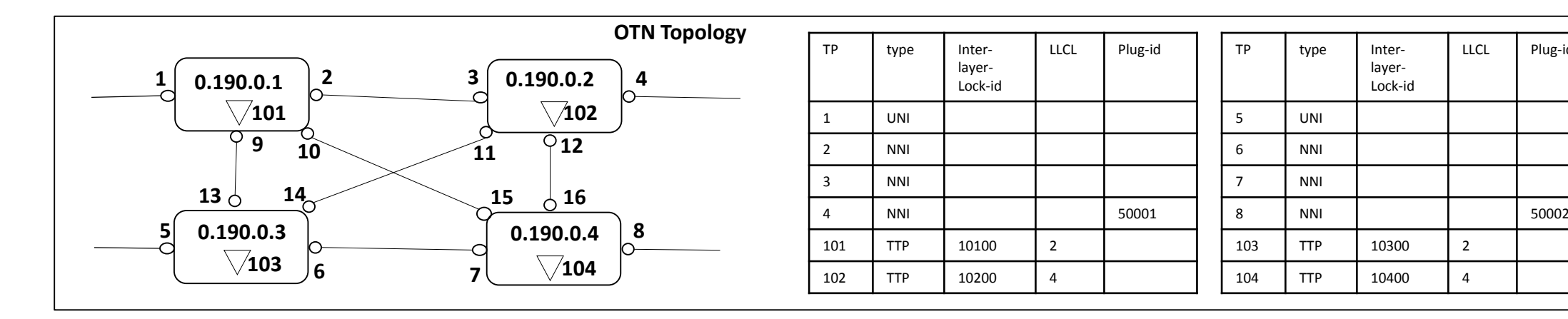

NOTE: TPs from 9 to 16 are NNI ports which are omitted from the above tables due to limited space..

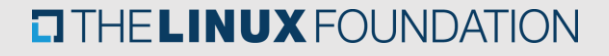

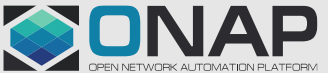

LLCL Plug-id

layer-Lock-id

## **Topology Discovery: Merge Two OTN Domain Topologies in AAI**

After the domain topologies are discovered and saved into AAI, SDNC merges the OTN topologies by connecting the interdomain links by inter-domain-plug-id matching.

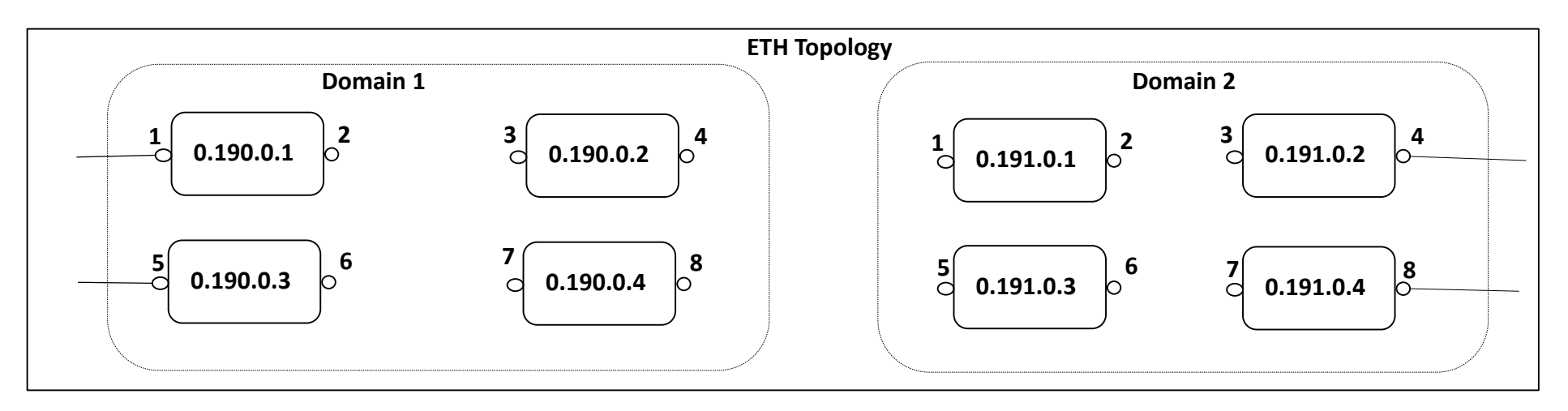

NOTE: Ethernet links are dynamic links, which means that they are not created until E-LINE services are provisioned.

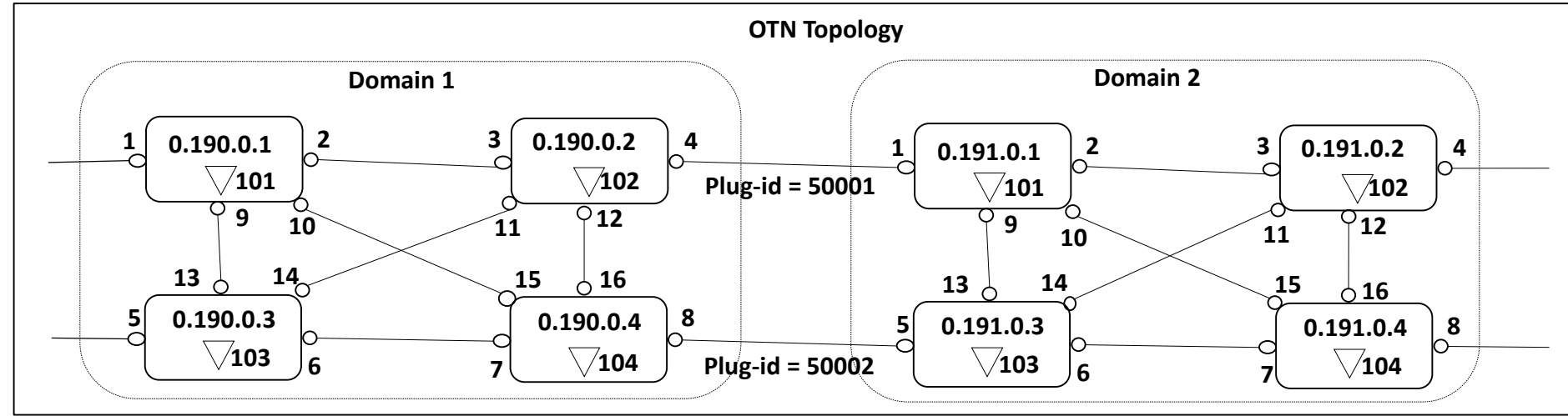

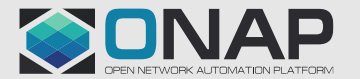

### **Topology Discovery: Update Ethernet Links after E-LINE service creation**

After an E-LINE service is created, SDNC will receive Ethernet Link creation notifications from NCE-T. SDNC will create the Ethernet links in AAI accordingly. For example, suppose an E-LINE from 0.190.0.1 port 1 to 0.191.0.4 port 8 is provisioned. Then the Ethernet links in the following figure will be created.

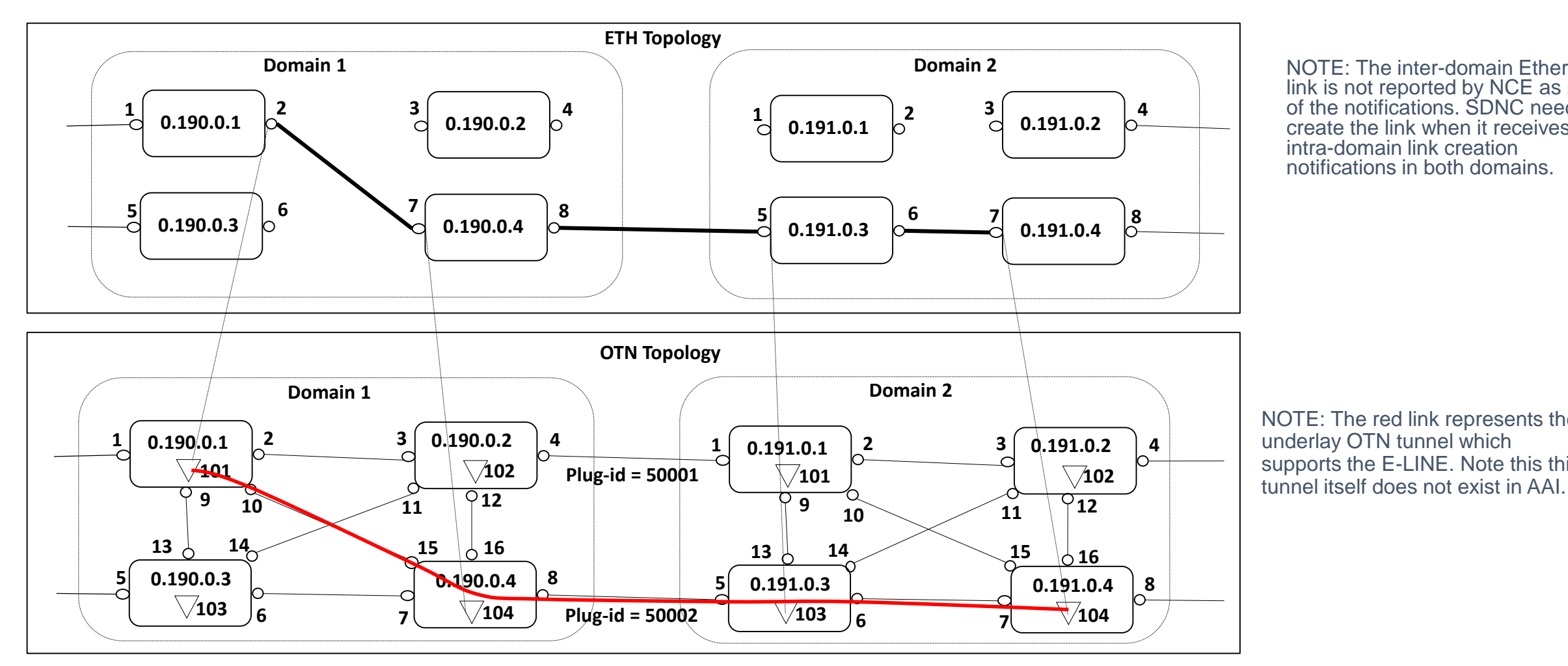

NOTE: The inter-domain Ethernet link is not reported by NCE as part of the notifications. SDNC needs to create the link when it receives the intra-domain link creation notifications in both domains.

NOTE: The red link represents the underlay OTN tunnel which supports the E-LINE. Note this this

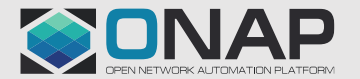

## **Required Changes for Resource Configuration**

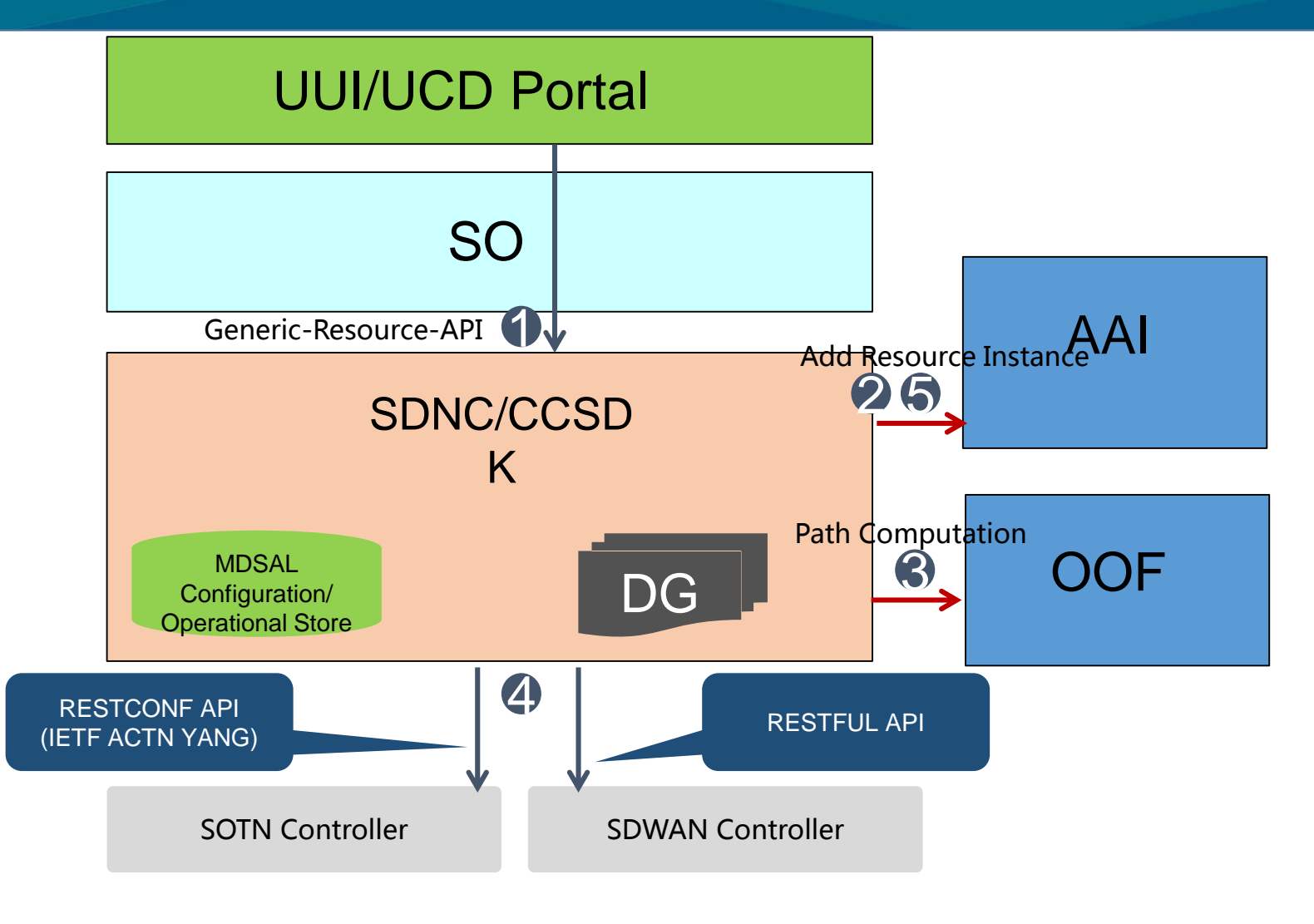

**TITHELINUX FOUNDATION** 

- 1) SO call SDNC to create/activate resources using generic-resource-api
- 2) SDNC store data in AAI for create requests.
- 3) SDNC call OOF for path computation (only applicable for SOTN)
- 4) SDNC call 3rd SOTN controller to create resource
- 5) SDNC stores created resource to AAI.

### **Required Changes**:

- DGs for SOTN resources: **Changes to support new service resource definition**
- OOF Plugin in DG: **Changes to support new input & output parameters of OTN tunnel path computation**
- RESTCONF based CRUD operation: **ACTN L1 Service API support**

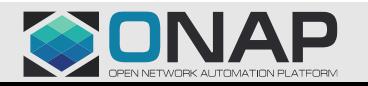

## **SDNC/CCSDK Design: Resource Configuration**

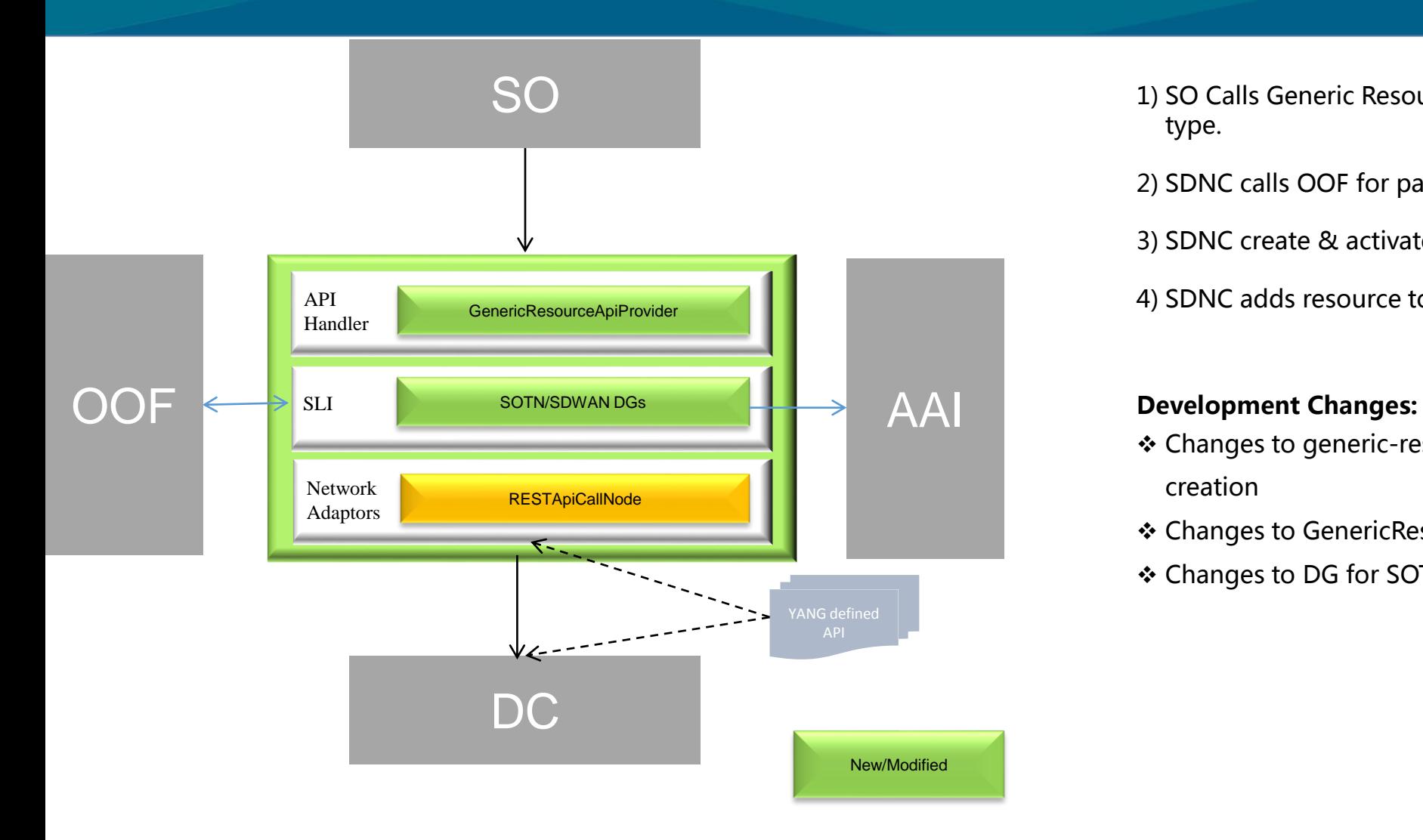

- 1) SO Calls Generic Resource APIs corresponding to resource type.
- 2) SDNC calls OOF for path computation if required
- 3) SDNC create & activate resource
- 4) SDNC adds resource to AAI

- Changes to generic-resource-api.yang for ELINE Service creation
- Changes to GenericResourceApiProvider.java
- ❖ Changes to DG for SOTN

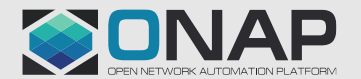

### **SDNC/CCSDK Design: A&AI Service Creation Data Model**

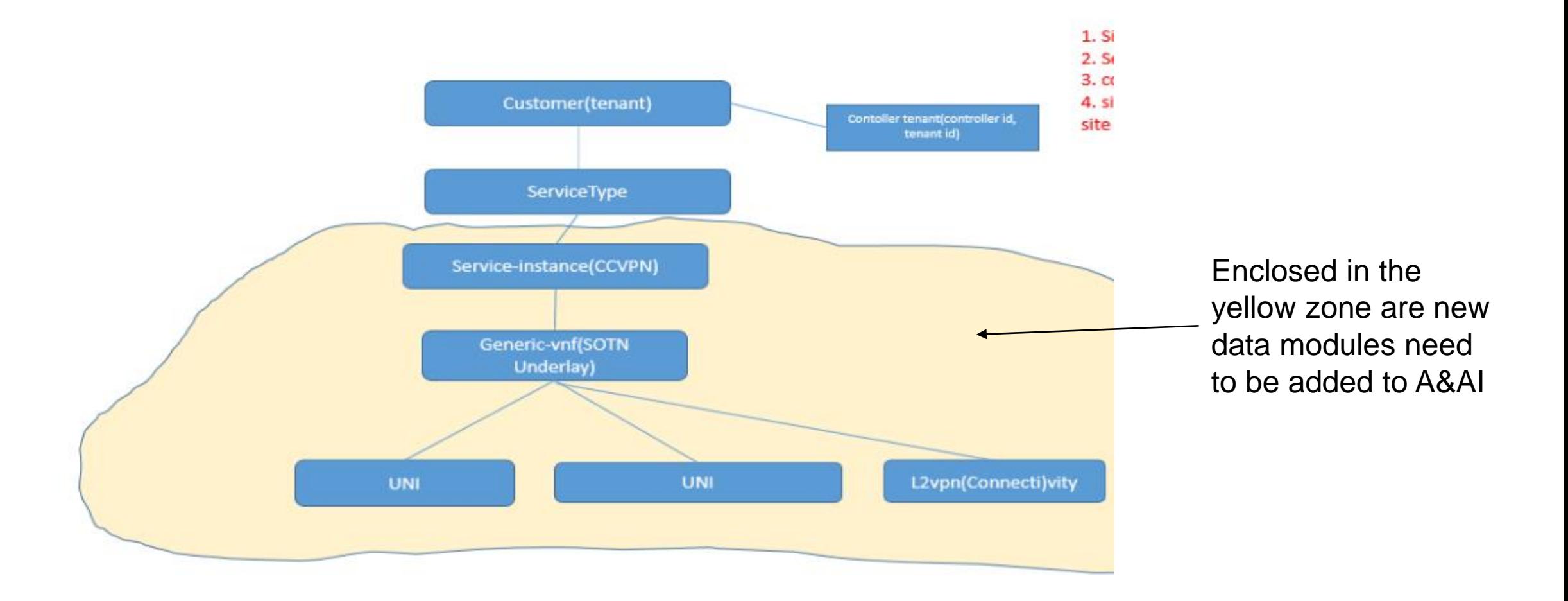

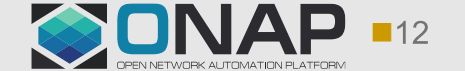

## **SDNC/CCSDK Design: Generic-Resource-API Details (New changes are marked in** Red**)**

### **https://wiki.onap.org/display/DW/SDNC+APIs?preview=/13599902/25439118/sdnc-Generic-Resource-API-AID-1806-latest.docx**

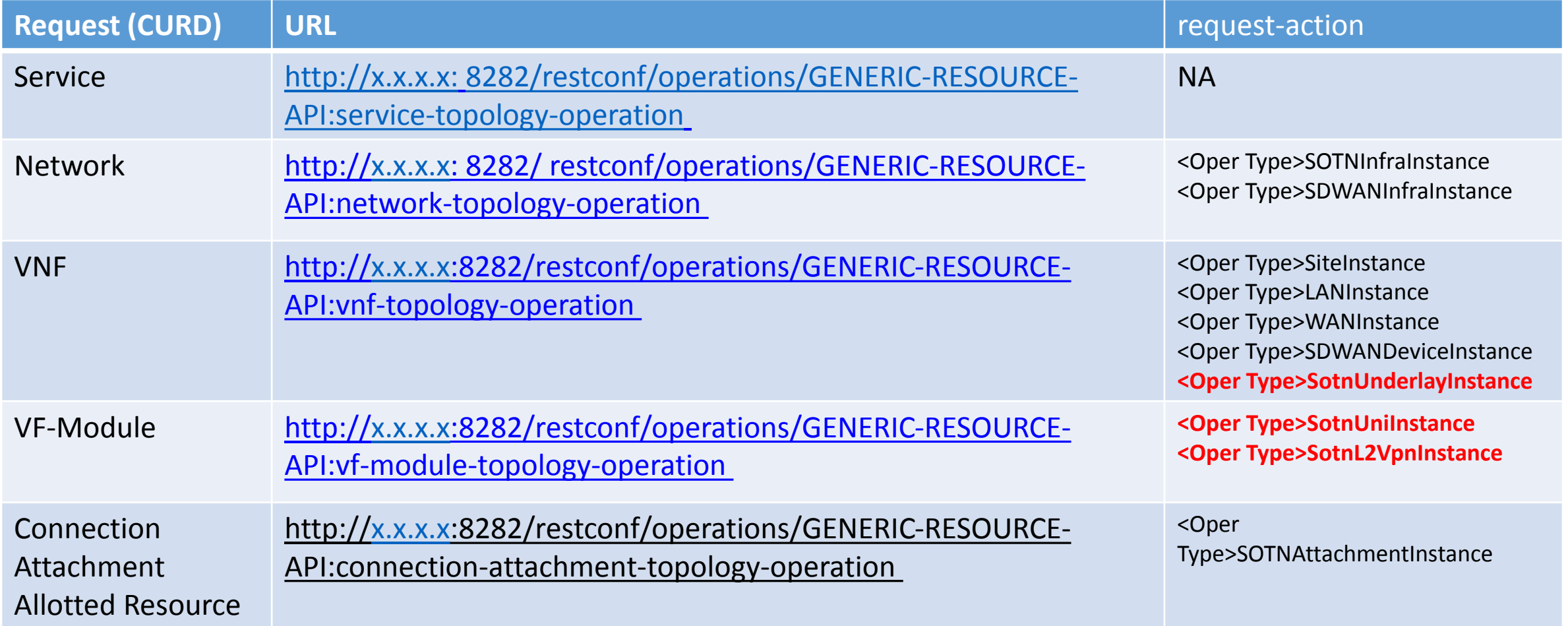

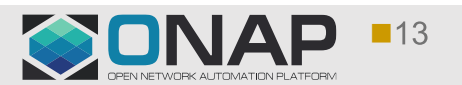

## **Resource Configuration: Input parameters from the SO**

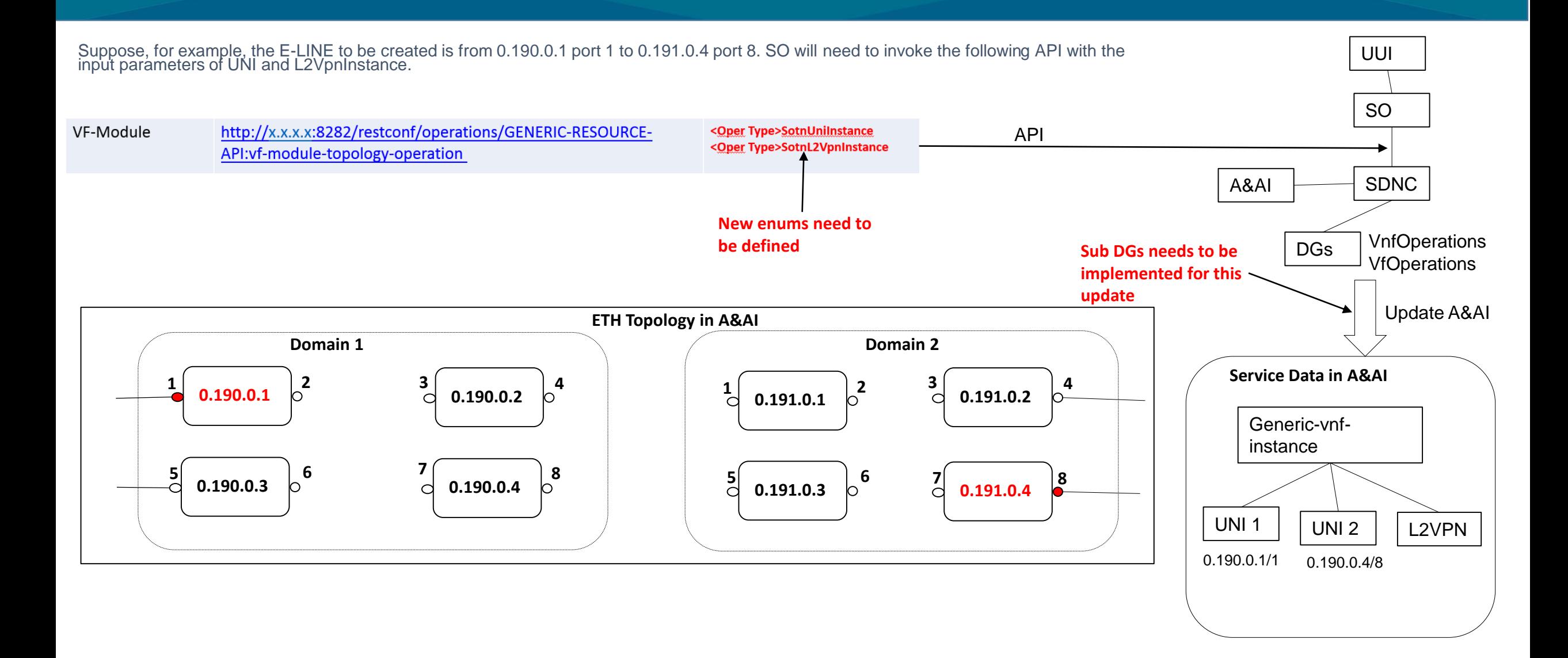

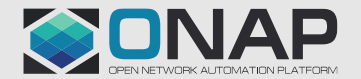

## **Resource Configuration: OTN tunnel path computation from OOF**

Suppose the E-LINE to be created is from 0.190.0.1 port 1 to 0.191.0.4 port 8. **TODO: OOF API ?** Input parameters and output parameters.

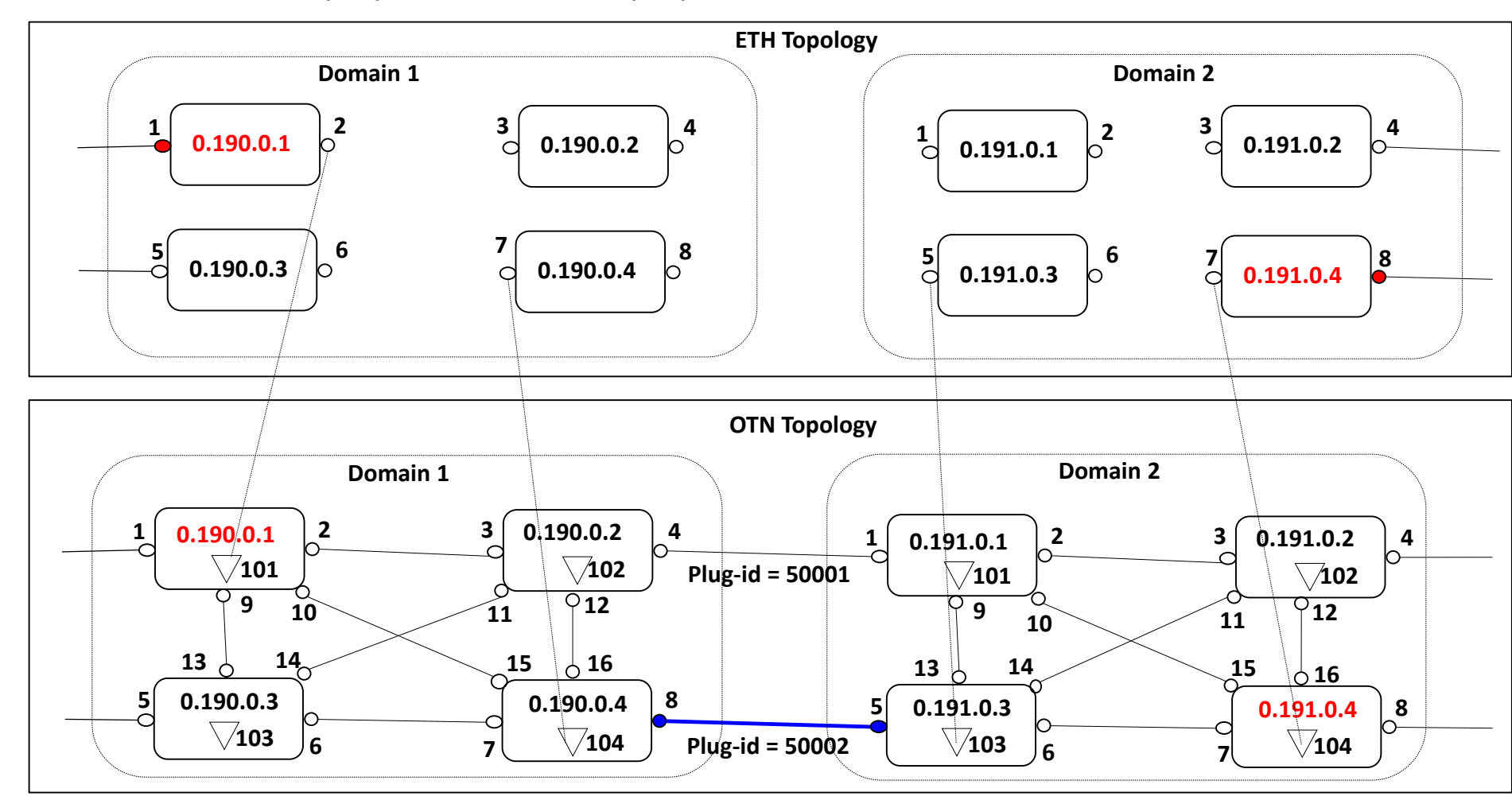

### SDNC SO **OOF NCE** A&AI **API**

- 1. SDNC receives resource creation request: source =  $0.190.0.1/2$ ;  $dest = 0.191.0.4/8$
- 2. From source node 0.190.0.1, find the corresponding underlay OTN node (0.190.0.1) using interlayer-lock-id
- 3. Similarly, find the destination OTN node (0.191.0.4)
- 4. Invoke OOF for OTN path computation, with the source OTN node  $(0.190.0.1)$  and the dest OTN node (0.191.0.4) as input parameters.
- 5. OOF returns the inter-domain link (marked in blue in the figure), through which the OTN tunnel is to be established.

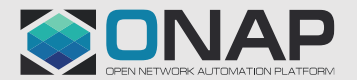

## **Resource Configuration: Inter-domain Tributary Port Setup**

Suppose the E-LINE to be created is from 0.190.0.1 port 1 to 0.191.0.4 port 8.

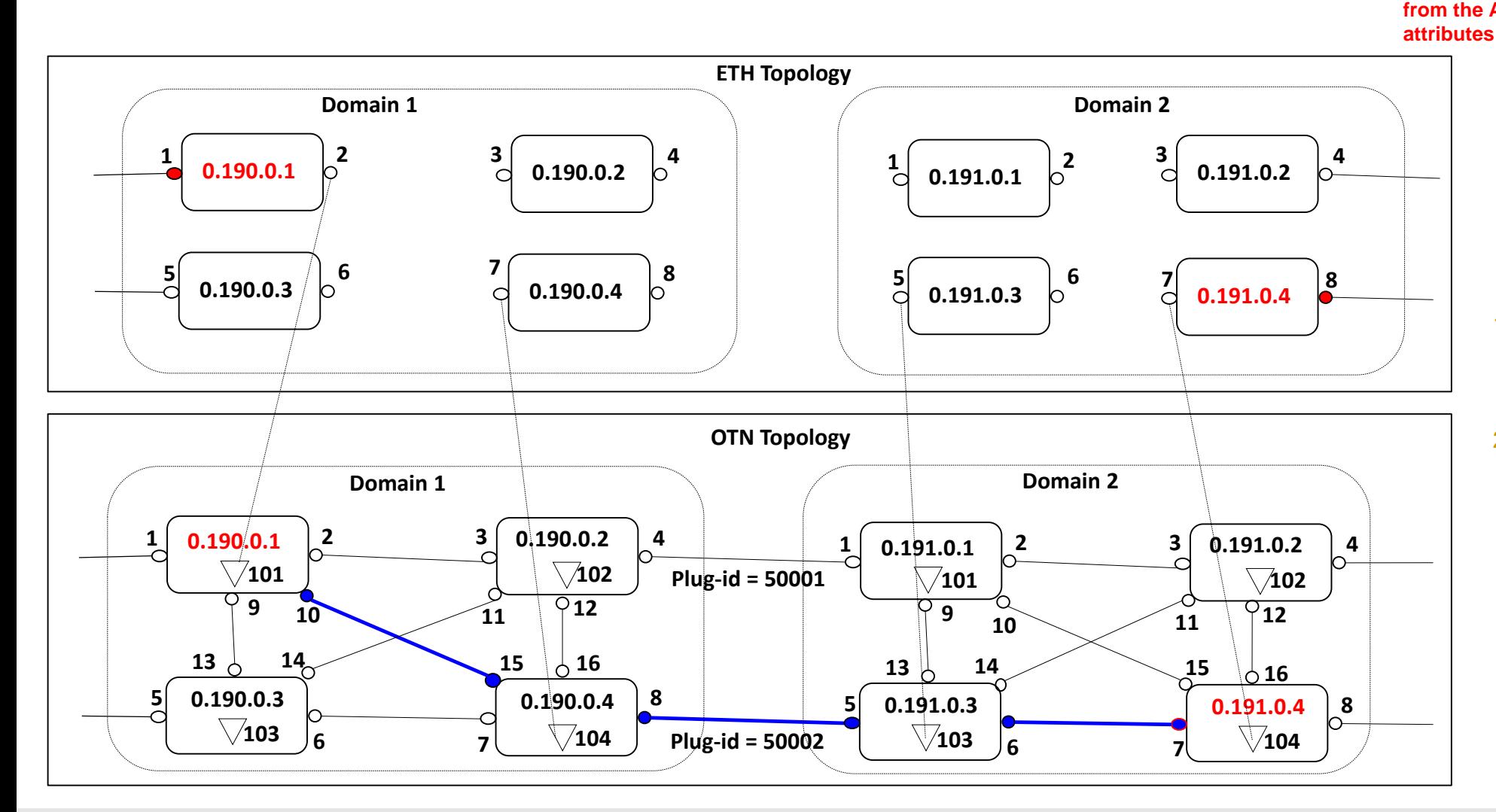

UUI SDNC SO **SDNC DG changes are needed to find unused TS from the A&AI te-link NCE** A&AI

- 1. From computed OTN tunnel path (marked in blue in the figure), find the inter-domain link, which is 0.190.0.4/8 - 0.191.0.3/5.
- 2. From the inter-domain link, find the unused ODU resource, i.e., trib port, from the link's labelrestriction.

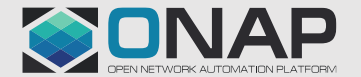

## **Resource Configuration: OTN Tunnel Parameters Setup**

**Parameters are needed for NCE RESTCONF**  Suppose the E-LINE to be created is from 0.190.0.1 port 1 to 0.191.0.4 port 8. **API calls. Some need to be hard coded**  SDNC A&AI **(template in next page). The generated ones are specified below.** RestconfApiCallNode**ETH Topology Domain 1 Domain 2 NCE 1 2 3 4**  $\frac{1}{2}$  **0.191.0.1**  $\begin{bmatrix} 2 & 3 \\ 0 & 0.191.0.2 \end{bmatrix}$  **4 0.191.0.1**  $\begin{bmatrix} 2 & 3 \ 0 & 0 & 0 \end{bmatrix}$ **0.190.0.1 0.190.0.2** 1. OTN tunnel parameters needed by domain 1 controller:  $\begin{bmatrix} 5 & 0 & 0 & 0 & 0 \\ 0 & 0 & 0 & 0 & 0 \\ 0 & 0 & 0 & 0 & 0 \end{bmatrix}$  $\begin{bmatrix} 5 & 6 \\ 0 & 101 & 0 \\ 0 & 0 & 0 \end{bmatrix}$ Name Value **0.191.0.4 7 8 0.190.0.3**  $\vert$   $\circ$  **d 0.190.0.4 0.191.0.3** source 1 0.190.0.1 destination 1 0.190.0.4  $dest-ttp-id$  104 dst-tpn **An** unused slot # **OTN Topology** from bitmap **Domain 1 Domain 2** 2. OTN tunnel parameters needed by domain 2 controller:  $\begin{bmatrix} 1 & 0.190/0.1 & 2 \end{bmatrix}$  **3 0.190.0.2 4**  $\frac{1}{2}$  **0.191.0.1**  $\begin{bmatrix} 2 \\ 4 \end{bmatrix}$  **3 0.191.0.2**  $\begin{bmatrix} 4 \\ 4 \end{bmatrix}$  $\frac{1}{\sqrt{102}}$ **Plug-id = 50001**  $\sqrt{101}$  **102** Name Value **9**  $\begin{array}{|c|c|c|c|c|}\n\hline\n10 & 11 & 912\n\end{array}$  $9$ **12 9 10**  $\bigvee$  **11 10** source 0.190.0.3  $13 \t 14$  **15 16** destination 0.190.0.4  $13 \downarrow 14$  $\frac{15}{16}$   $\frac{1}{16}$  $\circ$ src-ttp-id 103 **0.190.0.3 1 0.190.0.4 5 8 5 0.191.0.3 0.191.0.4 8** src-tpn Same value as **103**  $\begin{bmatrix} 6 \end{bmatrix}$  **7**  $\begin{bmatrix} 7 & 104 \end{bmatrix}$ **103**  $\sqrt[3]{104}$ **Plug-id = 50002 6 7 6 7** dst-tpn in table 1

### **Service Configuration: Sample RESTCONF SB API**

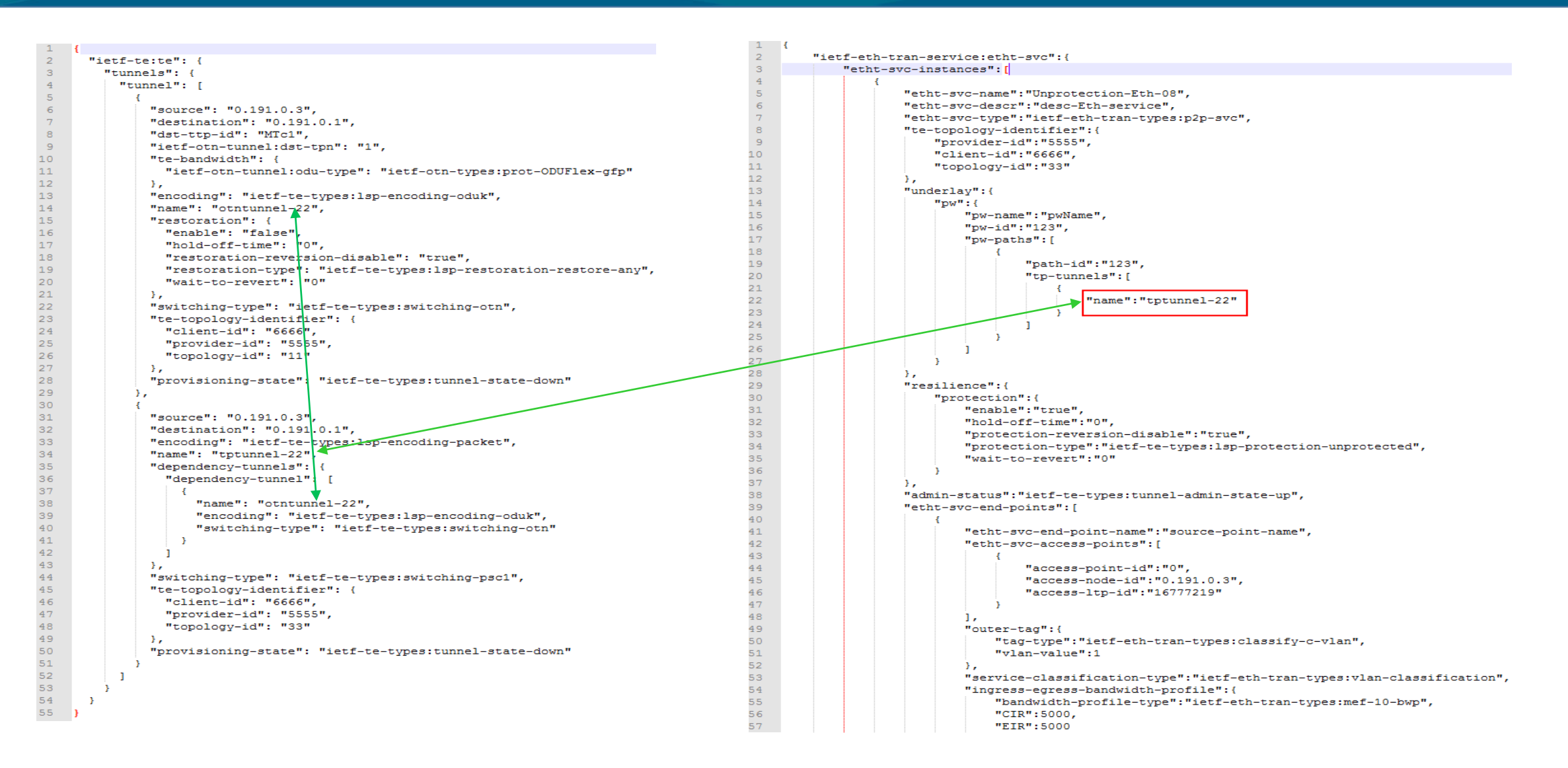

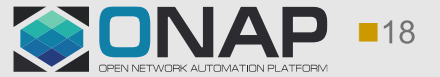

# Thanks

**HUAWEI TECHNOLOGIES CO., LTD. Page 19** 

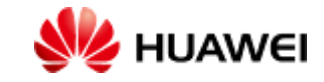